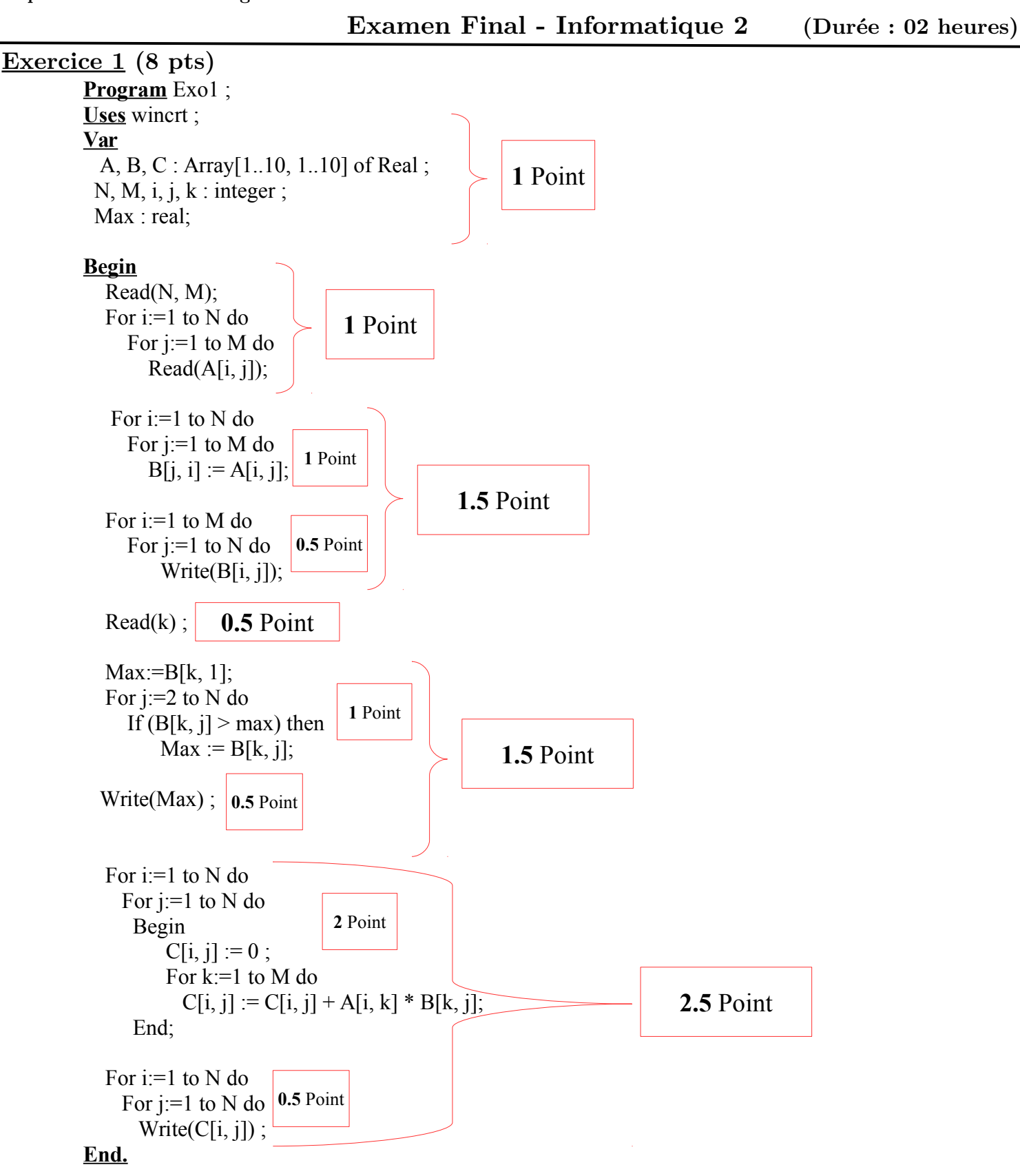

## **Exercice 2 (6 pts)**

**Algorithme** Exo2 ;

## **Variables**

 T, V : Tableau [1..50] de Réel N, i : entier Pos : entier Min : réel Som : Tableau[1..500] de Réel Prod : réel;

## **Début**

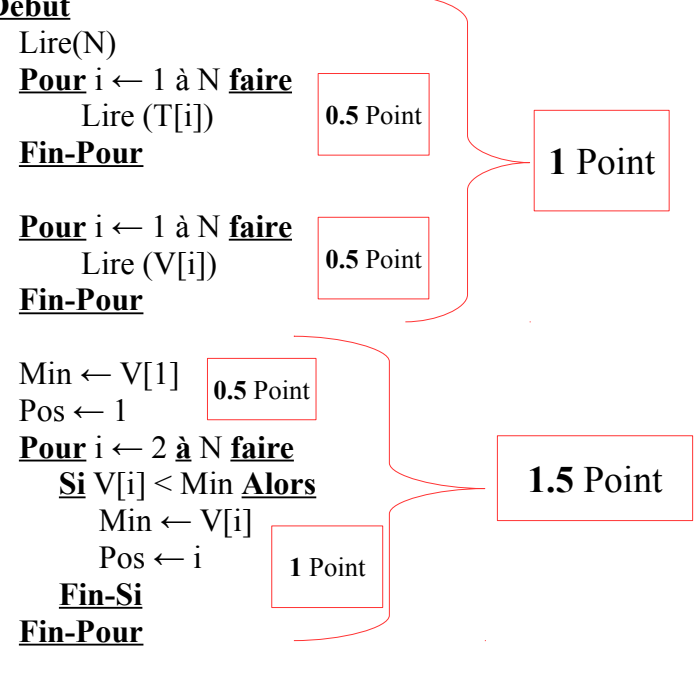

Ecrire (Min, Pos)

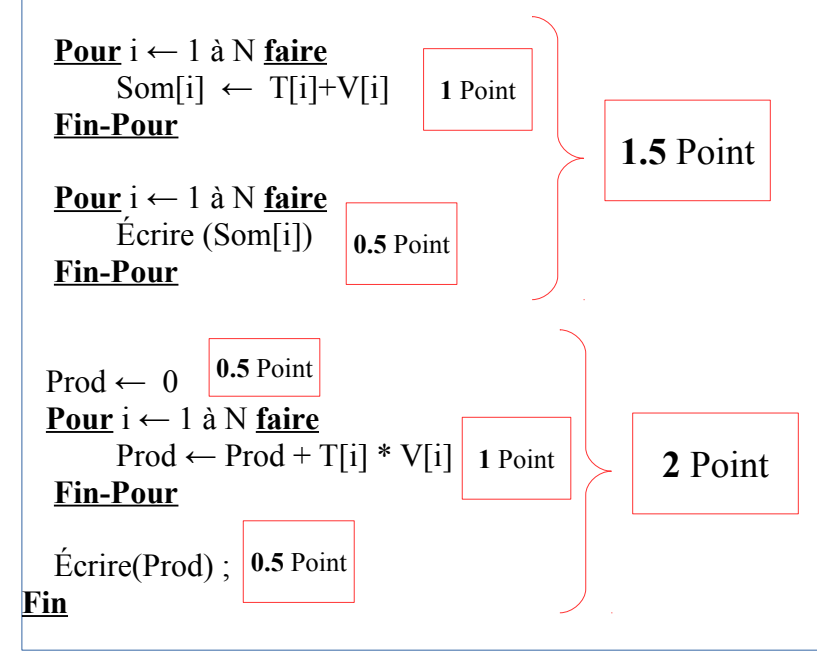

## **Exercice 3 (6 pts)**

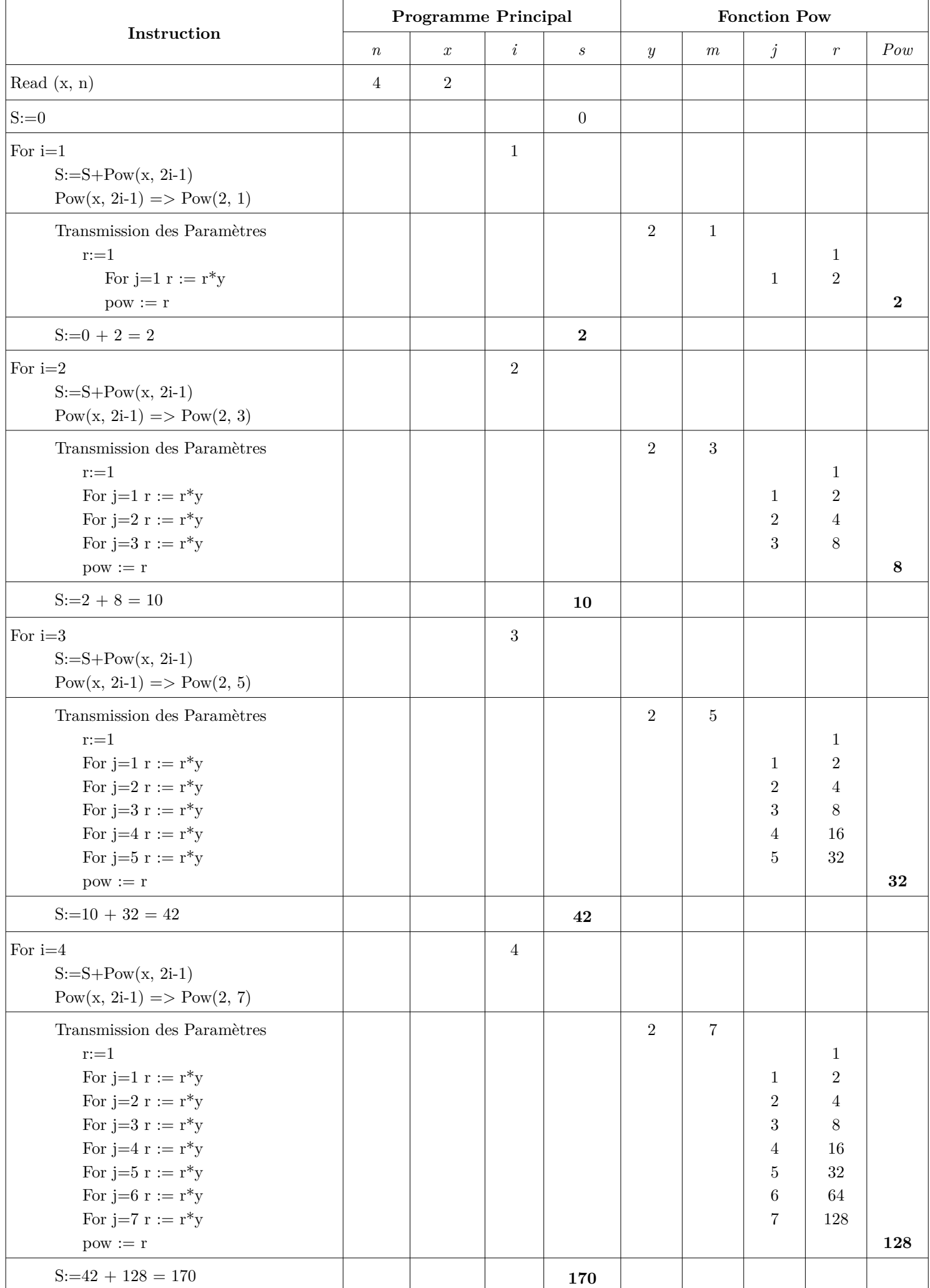

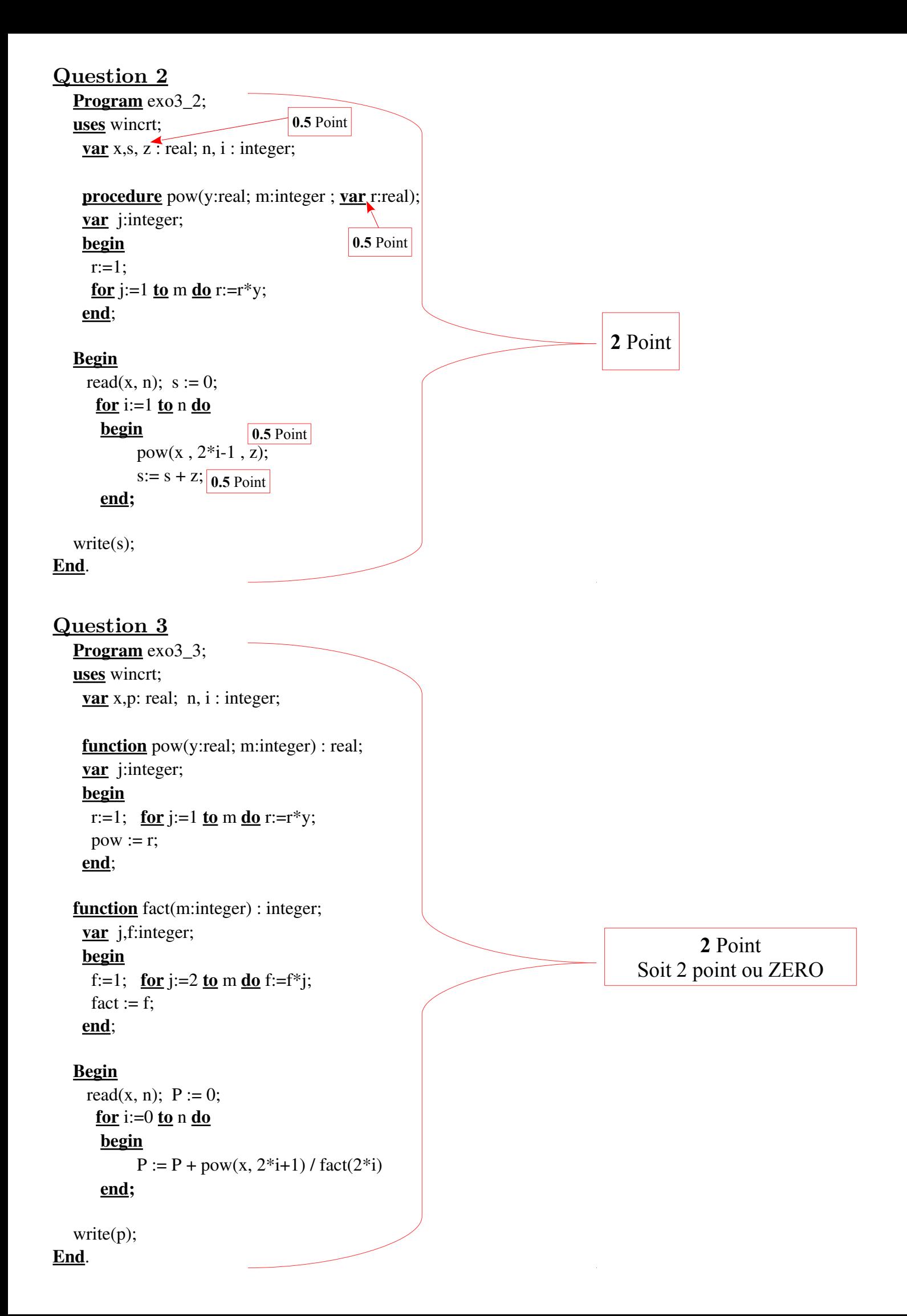